## **ICT/Digital Media 9 Unit s of S tudy**

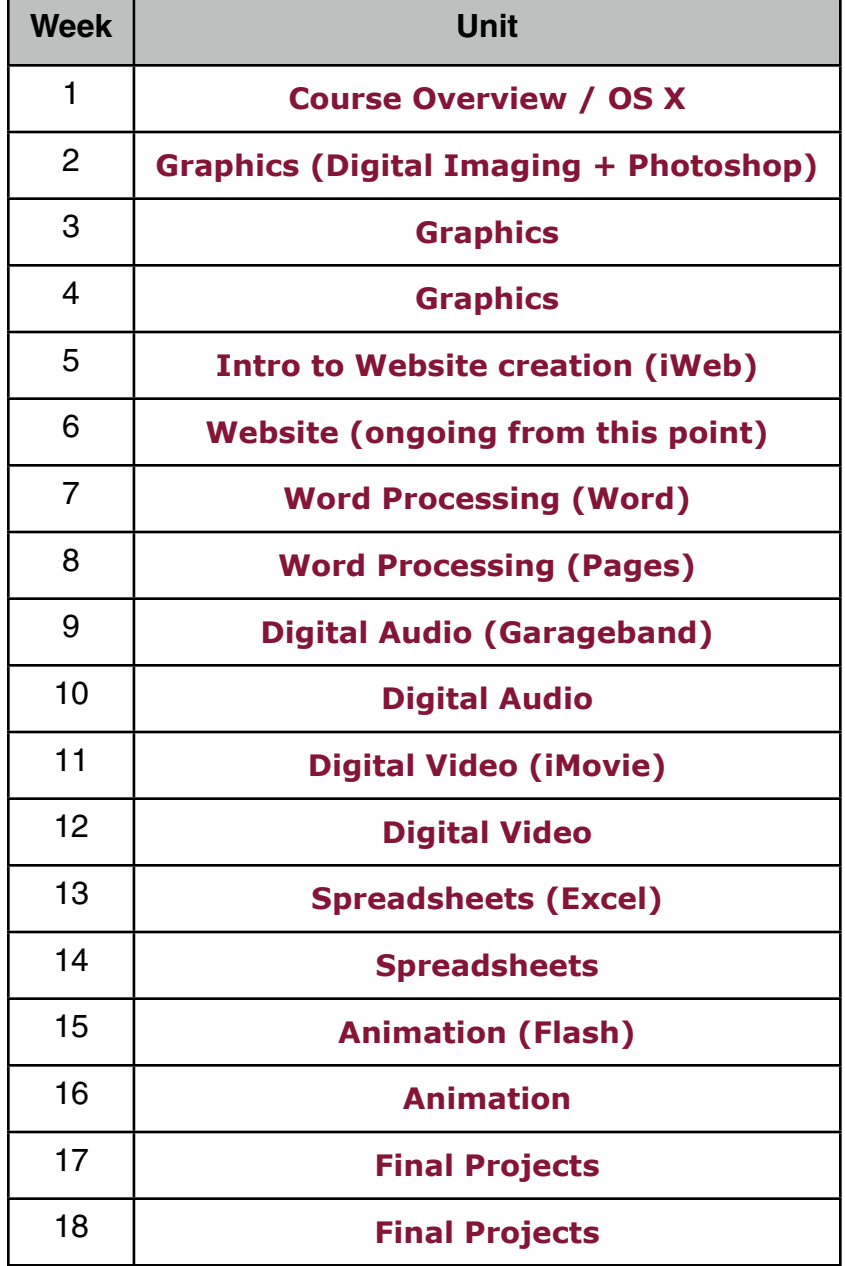